#### **(3-2) File Processing with Functions**

Instructor – Beiyu Lin CptS 121 (May 13th, 2019) Washington State University

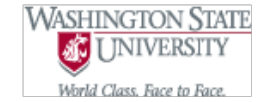

#### **Review – Functions**

- $\bullet$  What is a function?
- Functions w/o input arguments
- Functions w/ input arguments
- What is a pointer?
- Read in file functions with pointers

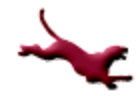

## **Review – Functions w/o input**

```
#include<stdio.h> /* starting with including libraries*/
#include<stdlib.h> 
double get grade point(void); /*declare a function*/
double get_grade_point(void)
{
    double grade point = 0.0;
    printf("Please enter your grade point for your course:");
    scanf("%lf", &grade_point);
    return grade point;
}
```
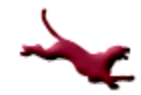

## **Review – Functions w/ input**

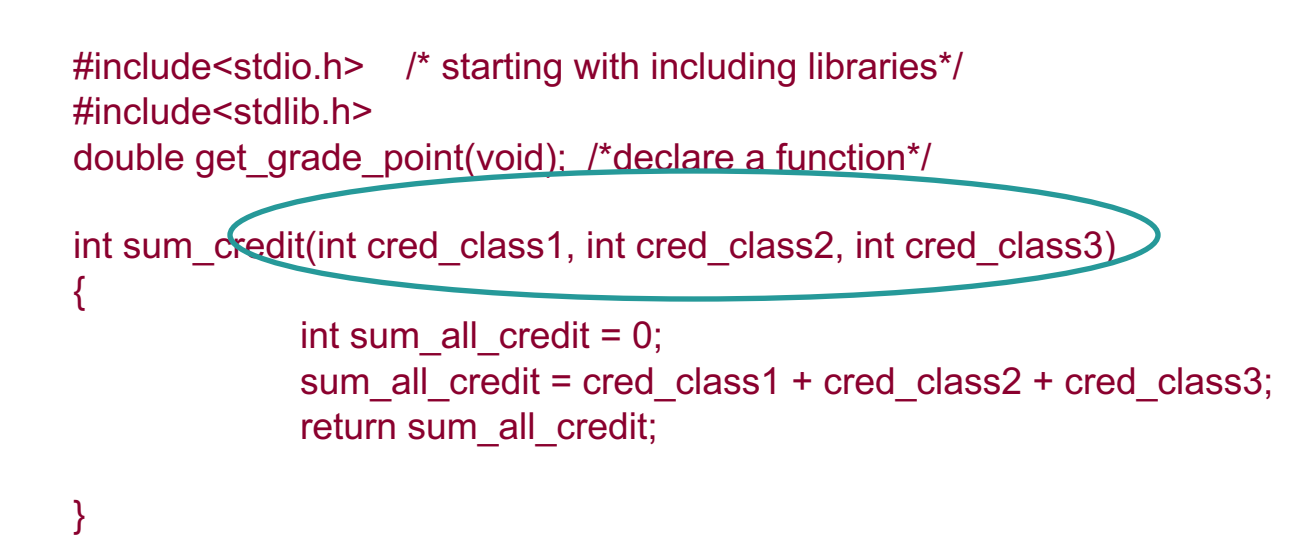

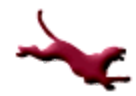

#### **Review – Pointer**

- What is a pointer?
- **Example**

int i, k; int \*ip;

ip = &i  
\ni = 100;  
\nk = \*ip;  
\nk = k + 2;  
\ni = \*(
$$
8k
$$
);  
\n\*( $8k$ ) = 200;

- $\bullet$  ip is a variable name
- ip is type "pointer to type int"
	- e.g. char \*charPtr;
	- &: reference operator -> returns pointer ( address)
	- \*: dereference operator -> returns contents at address

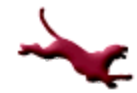

#### **Review – File Pointers**

#### **File Pointers:**

- To read data from and write data to files
- Data does not disappear when the program stops running
- C uses the data structure FILE for working with files
	- Working with files, use pointers to them, FILE \*
- Most common file input/output (I/O) functions:
	- fopen()

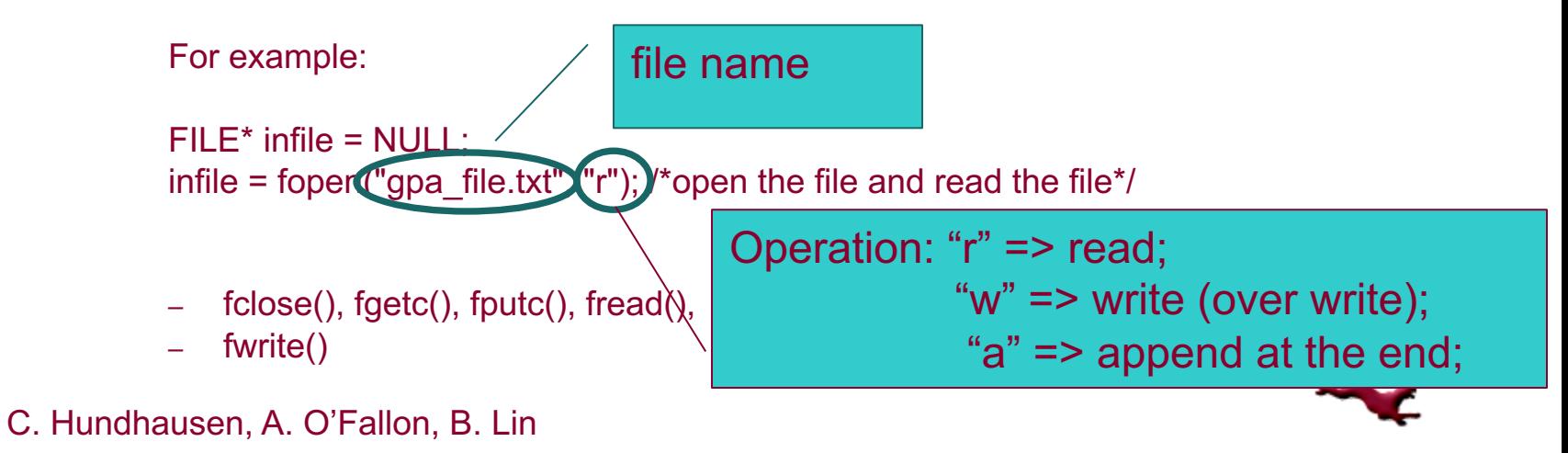

#### **Why Files?**

- Need to store data and information outside of a program
- Most real applications need to create, update, and/or delete data and information
- Easy to process and manipulate

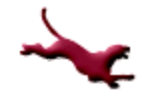

## **Files and Streams in C (1)**

- C views each file as a sequential stream of bits (1's and 0's) or bytes
- Each file ends with an end-of-file marker (EOF)
- Once a file is opened a stream is associated with it

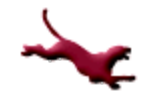

## **Files and Streams in C (2)**

- When a program starts execution, three files and associated streams are automatically opened
	- standard input (allows for us to get data from keyboard)
	- standard output (allows for us to write to the screen)
	- standard error
- Streams provide communication channels between files and programs

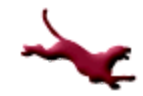

## **File Processing Algorithm**

- $\bullet$  Step 1: open the desired file
	- Opening is based on filename and permissions (read, write, or append)
	- Creates a new stream
- $\bullet$  Step 2: process the file
	- Read data from the file
		- Does not affect file
	- Write data to the file
		- Completely overwrites existing file
	- Add data to the end of the file
		- Retains previous information in file
- Step 3: close the file
	- Destroys the stream

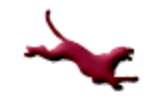

## **How to Get Started with Files in C?**

- Before files may be manipulated, they must first be opened
	- Opening a file creates a communication channel between the file and the program
- Once a file is opened, several standard library functions are available to process file data and information
- Once all information and data associated with the file is no longer needed, it should be closed

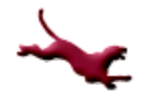

#### **File Functions in C**

- Located in <stdio.h>
- Open a file:
	- fopen  $()$  returns a file handle to opened file
- $\bullet$  Read from a file:
	- fscanf ()
- $\bullet\;$  Write to a file:
	- fprintf ()
- Close a file:
	- fclose () closes file based on file handle

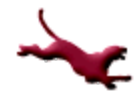

#### **Review – File Pointers**

Most common file input/output (I/O) functions: – fopen() e.g. FILE<sup> $\star$ </sup> infile = fopen("gpa\_file.txt", "r"); / $\star$  infile is a file pointer\*/

– fgetc() File pointer must be open for reading e.g. char  $ch = fgetc(intile);$ 

– fputc() Writes or appends the specified character to the pointed-to file. e.g. fputc("A", infile); /\*write character A to the file\*/

– fscanf() Reads data from the the file

$$
- \frac{\text{fwrite}}{\text{fclose}()}
$$

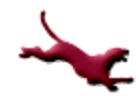

#### **Review – Read in file functions with pointers**

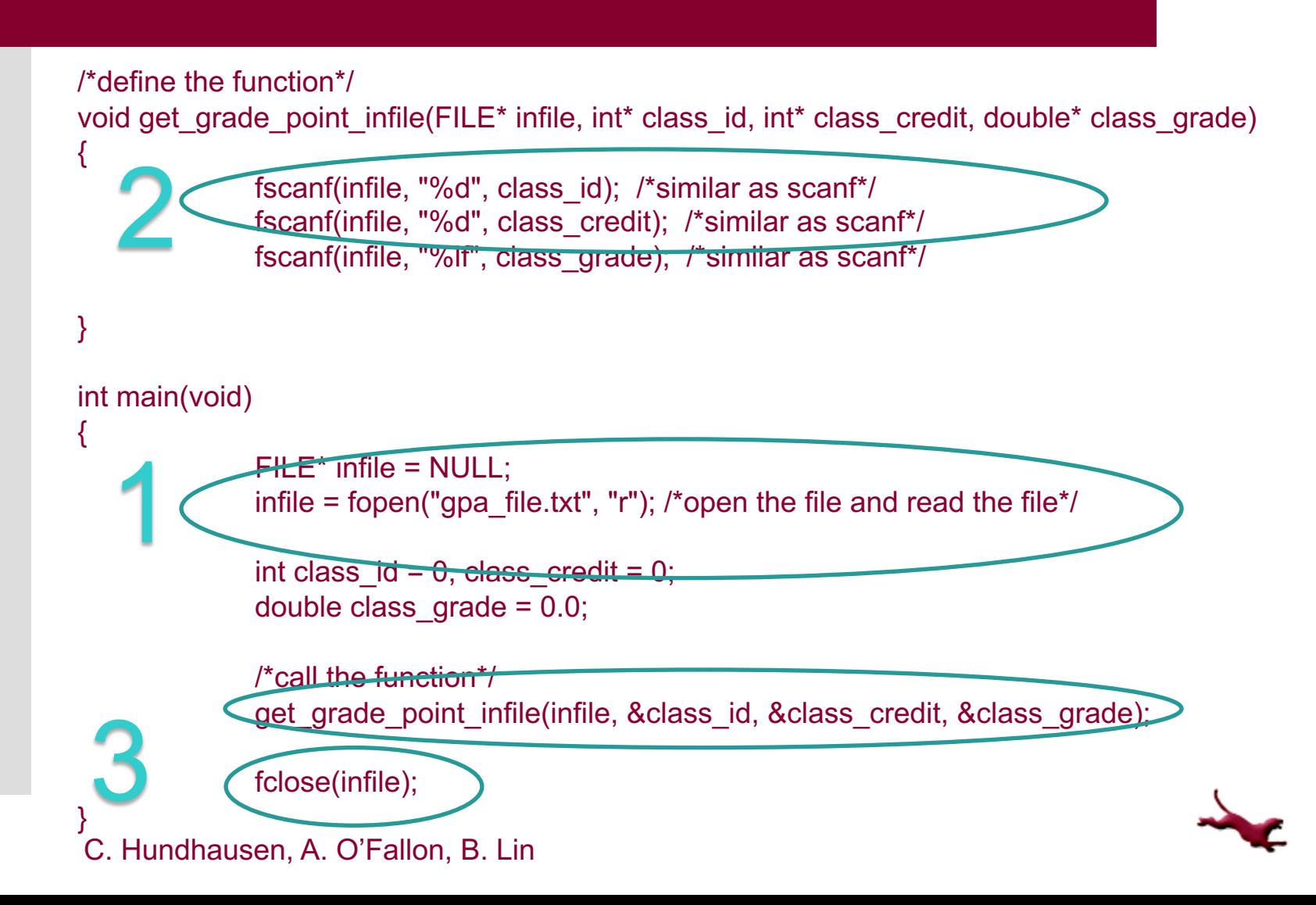

#### **Problem Solving Example Revisited (1)**

- Problem Statement: Write a program that computes your grade point average after completion of 3 courses.
- Inputs from a file:
	- Grade point and number of credits for course 1
	- Grade point and number of credits for course 2
	- Grade point and number of credits for course 3
- l Outputs to a file:
	- Grade point average (GPA)
- Relevant formula: GPA = ((grade\_point1 \* num\_credits1) + (grade point2  $*$  num credits2) + (grade point3  $*$ num credits3) ) / total num credits

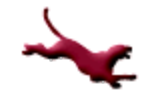

# **Problem Solving Example (2)**

#### Initial algorithm

- Open the data files
- Get the grade points earned for each class from input file
- Get the credit hours for each class from input file
- Compute the average of the grade points
- Write the results to output file
- Close the files

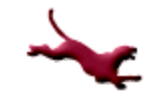

# **Problem Solving Example (3)**

#### • Refined algorithm

- Open the data files
	- Open one file with read permissions (input file)
	- Open one file with write permissions (output file)
- Get the grade points earned for each class from input file
- Get the credit hours for each class from input file
- Compute the total number of credits
	- total\_num\_credits = num\_credits1 + num\_credits2 + num\_credits3;
- Compute the credits hours earned
	- weighted\_credits = (grade\_point1 \* num\_credits1) + (grade\_point2 \* num\_credits2) + (grade\_point3 \* num\_credits3);
- Compute the average of the grade points
	- $gpa = weighted\,c$  redits / total num\_credits;
- Write the results to output file
	- Write total\_num\_credits
	- Write weighted credits
	- $\bullet$  Write gpa
- Close the files
	- $\bullet$  Close the input file
	- Close the output file

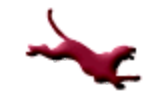

# **Problem Solving Example (4)**

#### • The GPA example revisited (now with file processing)

double get\_grade\_point (FILE \*infile); int get\_credits (FILE \*infile); int compute\_total\_num\_credits (int num\_credits1, int num\_credits2, int num\_credits3); double compute weighted credits (double grade point1, double grade point2, double grade point3, int num\_credits1, int num\_credits2, int num\_credits3); double compute\_gpa (double weighted\_credits, int total\_num\_credits); void display\_gpa (FILE \* outfile, double weighted\_credits, int total\_num\_credits, double gpa);

int main (void)

{

```
int num_credits1 = 0, num_credits2 = 0, num_credits3 = 0;
double grade point1 = 0.0, grade point2 = 0.0, grade point3 = 0.0.
               weighted credits = 0.0, total num credits = 0.0, gpa = 0.0;
FILE * infile = NULL, *outfile = NULL; /* Variables that will allow for manipulation of our file streams */
```

```
/* Need to open an input file and output file */
infile = fopen ("input.txt", "r"); \prime^* Input file opened with read permisions "r" \prime\primeoutfile = fopen ("output.txt", "w"); /* Output file opened with write permissions "w" */
```

```
/* Get the grade points and credits from the input file */
/* The input file, "input.txt", stores the grade point and number of credits for a class on separate lines */
grade point1 = get grade point (infile);num_credits1 = get_credits (infile);
```

```
grade point2 = get grade point (infile);num_credits2 = get_credits (infile);
```

```
grade point3 = get grade point (infile);num_credits3 = get_credits (infile);
```
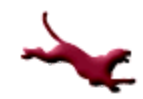

# **Problem Solving Example (5)**

/\* Sum up the credits for each course \*/ total\_num\_credits = compute\_total\_num\_credits (num\_credits1, num\_credits2, num\_credits3);

/\* Compute credit hours earned \*/ weighted credits = compute\_weighted\_credits (grade\_point1, grade\_point2, grade\_point3, num\_credits1, num\_credits2, num\_credits3);

/\* Compute gpa \*/ gpa = compute\_gpa (weighted\_credits, total\_num\_credits);

/\* Write the results to output file, "output.txt" \*/ display\_gpa (outfile, weighted credits, total\_num\_credits, gpa);

/\* Don't forget to close your files! \*/ fclose (infile); fclose (outfile);

return 0;

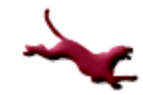

# **Problem Solving Example (6)**

Definition of get grade point () /\* Reads a grade point earned for a class from a file \*/

```
double get_grade_point (FILE *infile)
\{
```

```
double grade point = 0.0;
```

```
fscanf (infile, "%lf", &grade_point);
```

```
return grade_point;
```
# **Problem Solving Example (7)**

#### Definition of get credits ()

/\* Reads the number of credits earned for a class from a file. Precondition: the file referred to by infile must already be open.<sup>\*</sup>/

```
int get credits (FILE *infile)
{
       int num \,\mathrm{c} redits = 0;
```
fscanf (infile, "%d", &num\_credits);

```
return num_credits;
```
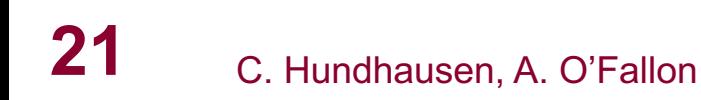

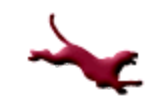

# **Problem Solving Example (8)**

```
Definition of compute total num credits ()
```
/\* Sums up the total number of credits earned for 3 courses \*/

```
Int compute_total_num_credits (int num_credits1, int num_credits2, 
                               int num_credits3)
```

```
{
```
}

```
int total_num_credits = 0;
```

```
total num credits = num credits1 + num credits2 + num credits3;
```
return total\_num\_credits;

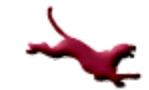

# **Problem Solving Example (9)**

**•** Definition of

```
compute weighted credits ()
```
double compute\_weighted\_credits (double grade\_point1, double grade\_point2, double grade\_point3, int num\_credits1, int num\_credits2, int num\_credits3) {

```
double weighted \bar{c} credits = 0.0;
```

```
weighted credits = (grade point1 * num credits1) + (grade point2 *num credits2) + (grade point3 * num credits3);
```

```
return weighted credits;
```
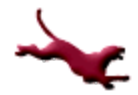

# **Problem Solving Example (10)**

Definition of compute gpa ()

```
double compute_gpa (double weighted_credits, int total_num_credits)
{
```

```
double gpa = 0.0;
```

```
gpa = weighted_credits / total_num_credits;
```

```
return gpa;
```

```
}
```
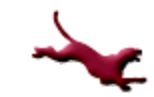

# **Problem Solving Example (11)**

**Definition of** display gpa () /\* Outputs the calculated values to a file \*/

void display\_gpa (FILE \*outfile, double weighted\_credits, int total num credits, double gpa)

fprintf (outfile, "Weighted Credits: %.2lf\n Total Credits: %d\n GPA: %.2lf\n", weighted\_credits, total\_num\_credits, gpa);

{

# **Closing Thoughts on Files**

- Files are required for many applications
- C has no direct support for random-access to data in files
	- Must handle data in files sequentially
- Files may be created and manipulated in any manner appropriate for an application

#### **References**

l J.R. Hanly & E.B. Koffman, *Problem Solving and Program Design in C (8th Ed.)*, Addison-Wesley, 2016

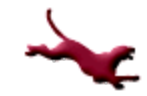

#### **Collaborators**

**.** [Chris Hundhausen](http://eecs.wsu.edu/~hundhaus/)

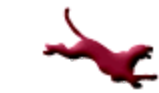